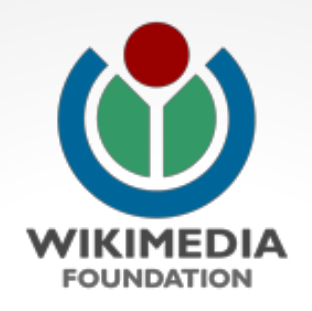

# **Swift and Media Storage at Wikimedia**

Ben Hartshorne Operations Engineer <bhartshorne@wikimedia.org>

#### **What is Media Storage?**

- All images, sounds, and videos on all wikis
- All scaled versions of all those images
- It just keeps growing..

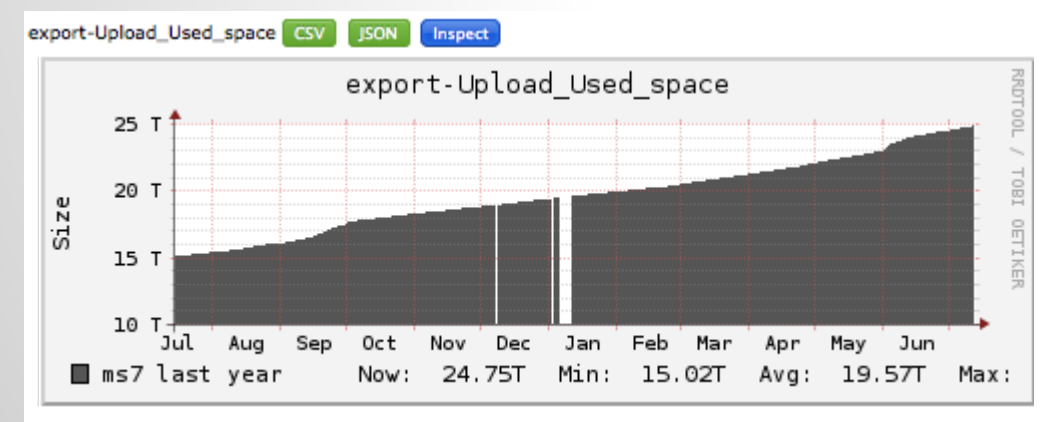

http://ganglia.wikimedia.org/latest/? r=year&cs=&ce=&m=&c=Miscellaneous+pmtpa&h=ms7.pmtpa. wmnet&tab=m&vn=&mc=2&z=medium&metric\_group=ALLGROUPS http://commons.wikimedia.org/wiki/Commons:

#### Commons: MIME type statistics

This page is updated weekly by MIMEStatBot. Any other edits made to Files on Commons by MIME type as of 2012-07-08 06:01:27 (UTC) See also: Commons: Project scope/Allowable file types

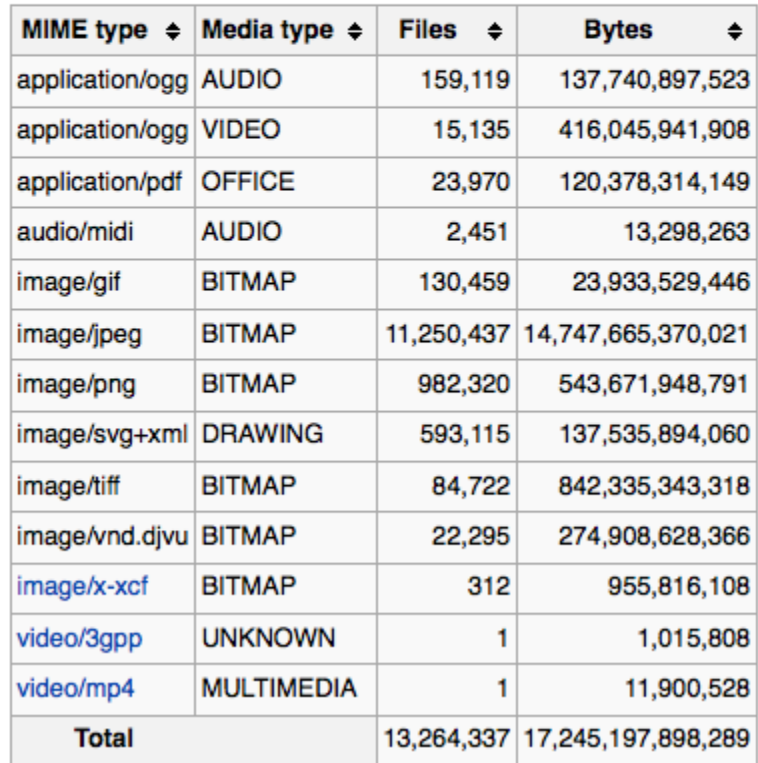

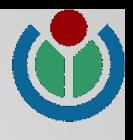

#### **Original Media**

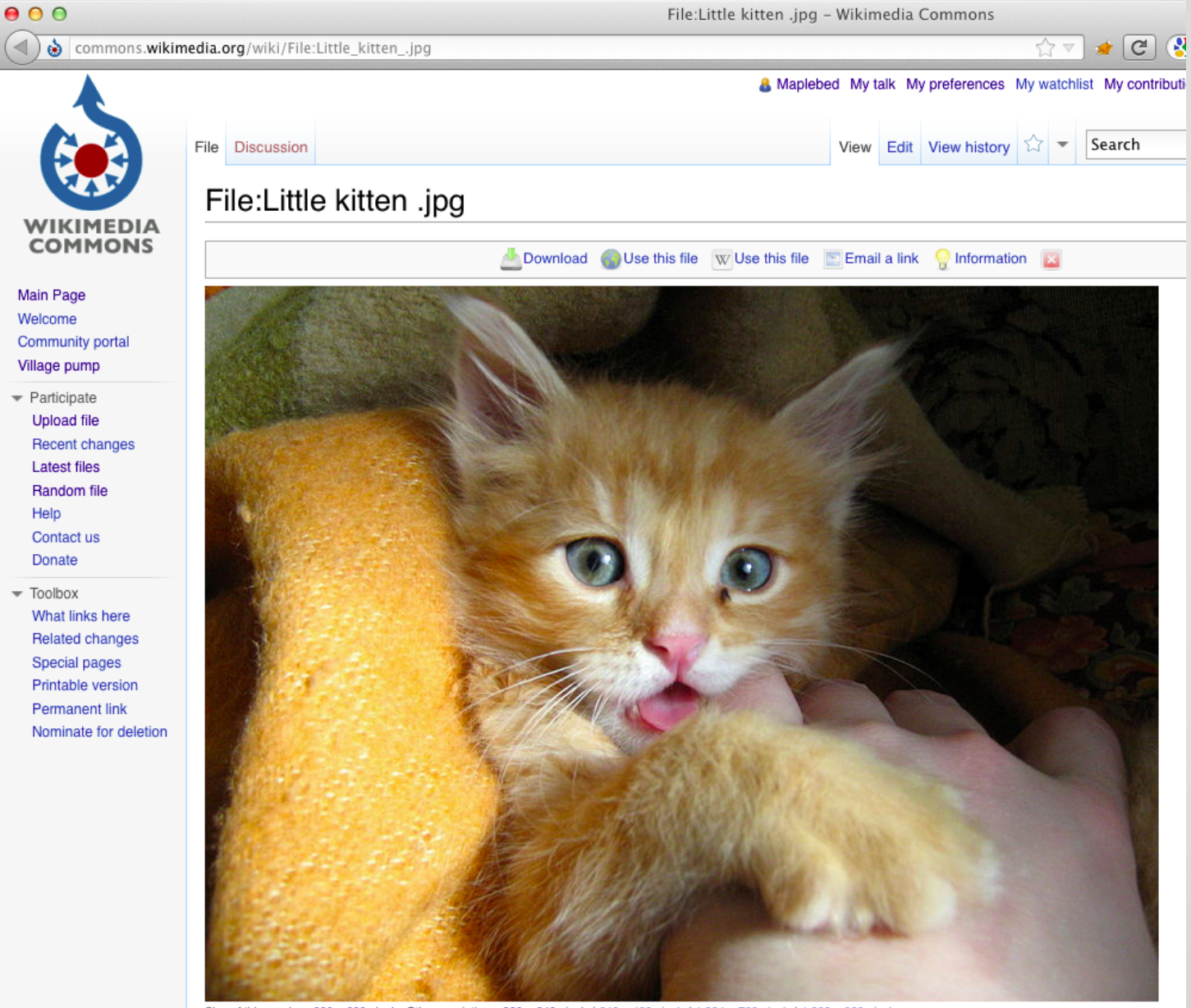

Size of this preview: 800 x 600 pixels. Other resolutions: 320 x 240 pixels I 640 x 480 pixels I 1,024 x 768 pixels I 1,280 x 960 pixels.

#### **Thumbnails (Scaled Media)**

![](_page_3_Picture_6.jpeg)

#### **What do we need from a Media Store?**

- Large Capacity
	- currently 25TB; minimum for growth: 50-100TB
- Fault Tolerence
	- any component must be able to fail without impact
- Medium Throughput
	- rate of image requests, additions is about 100/s
- Medium Latency
	- most end-user actions are served from cache

### **What is Swift?**

OpenStack Storage (http://openstack.org/software/openstack-storage/)

<buzzword>scalable fault tolerant object store</buzzword>

- Scalable: Increase cluster size (and throughput) by adding additional hardware; latency shouldn't increase with cluster size
- **Fault Tolerant:** No single point of failure
- **Object Store: Not a filesystem stores whole objects**

#### **Swift Architecture**

![](_page_6_Figure_1.jpeg)

Many ancillary processes for background jobs: synchronization, auditing, replication, etc.

#### **Swift Architecture**

![](_page_7_Figure_1.jpeg)

### **Machine Types**

#### ● Frontend Proxy Server

- dual 6-core CPU
- 16GB RAM
- two 250GB SATA disks RAID1

#### ● Backend Storage Server

- dual 6-core CPU
- 48GB RAM
- two 160GB SSDs
- twelve 2TB SATA disks (no RAID)

#### **Swift Architecture**

![](_page_9_Figure_1.jpeg)

#### **Swift Architecture**

![](_page_10_Figure_1.jpeg)

#### **How is Swift used in MW?**

![](_page_11_Figure_1.jpeg)

- Originals
	- Mediawiki FileBackend class has multiple modules; calls Swift using CloudFiles

![](_page_12_Picture_0.jpeg)

## **Thanks!**

Ben Hartshorne Operations Engineer <bhartshorne@wikimedia.org>

http://wikitech.wikimedia.org/view/Swift

![](_page_13_Picture_0.jpeg)

#### **end of presentation**

some optional slides follow - they might be used if people ask specific questions

![](_page_15_Picture_0.jpeg)

### **Rewrite middleware**

- New thumbnails are scaled on demand
- 404 handler tries to scale images that don't exist
- swift-proxy is built for this
	- in /etc/swift/proxy-server.conf: [pipeline:main]
		- pipeline = rewrite healthcheck cache swauth proxy-server
- rewrite does two things
	- call back to get the scaled version of the image
	- write that scaled version into swift

![](_page_16_Picture_0.jpeg)

#### **Query flow: client to scaled image**

http://upload.wikimudia.org/wikipedia/commons/flumb/c/c6/AHyuHjpg/360px-MHyuHjpg

![](_page_16_Figure_3.jpeg)

### **What about that 404 handler?**

#### Perfect for middleware in the proxy pipeline

[pipeline:main]

pipeline = **rewrite** healthcheck cache swauth proxy-server

#### Rewrite does two things:

- Handle 404s
	- if the object doesn't exist in swift
	- $\circ$  call back to mediawiki to generate the image
	- optionally write the generated image into swift

#### **What about that 404 handler?**

#### Perfect for middleware in the proxy pipeline

[pipeline:main]

pipeline = **rewrite** healthcheck cache swauth proxy-server

#### Rewrite does two things:

● Change URL into Container / Object

http://upload.wikimedia.org/wikipedia/corrons/thumb/1/1b/Persian...

swift://wikipedia-commons-local-thumb.1b/1/1b/Persian ...

![](_page_19_Picture_0.jpeg)

### **Integration with Mediawiki**

- MW storage mechanisms abstracted to a FileBackend class with multiple subclasses local filesystem, swift, azure, S3, etc.
- All interactions with the FileBackend implemented as appropriate for each backend storage module
- Swift storage implemented using CloudFiles https://github.com/rackspace/php-cloudfiles
- More detail on this part: Aaron Schulz

![](_page_20_Picture_0.jpeg)

# **Throughput and Latency Performance**

![](_page_21_Picture_0.jpeg)

#### **Initial tests**

![](_page_21_Figure_2.jpeg)

\* geturls code available at https://gerrit.wikimedia.org/r/gitweb?p=operations/software.git;a=tree;f=geturls;hb=HEAD

![](_page_22_Picture_0.jpeg)

### **Effect of load on performance**

![](_page_22_Figure_2.jpeg)

![](_page_23_Picture_0.jpeg)

### **Effect of node failure**

- One (out of 5) storage nodes crashing
	- 0.5s timer on connection failures adjustable
	- 2x read latency (from 100ms to 200ms)
	- 3x write latency (250ms to 750ms)
	- 2.5x delete latency (200ms to 500ms)
- No data (yet) on proxy nodes crashing

![](_page_23_Figure_8.jpeg)

![](_page_24_Picture_0.jpeg)

## **Some problems encountered along the way**

- Effect of one storage node crashing on performance is too large
	- solved by reducing the connection timeout from 0.5s to 0.1s
- Container listing latency is high
	- solved by moving container and account servers to SSD leaving objects on spinning media
- Consistency issues with rewrite middleware
	- **ETags help**
	- Still have issues sometimes (cleaner script)
	- solved by having mediawiki write to swift instead
- It's difficult diagnosing problems with rewrite
	- natural effect of asynchronous code (eventlet)
	- eg. stack trace in proxy logs